## **Styles.Length()**

## **Description**

 $\overline{\phantom{0}}$ 

Returns an int that represents the number of styles in this collection.

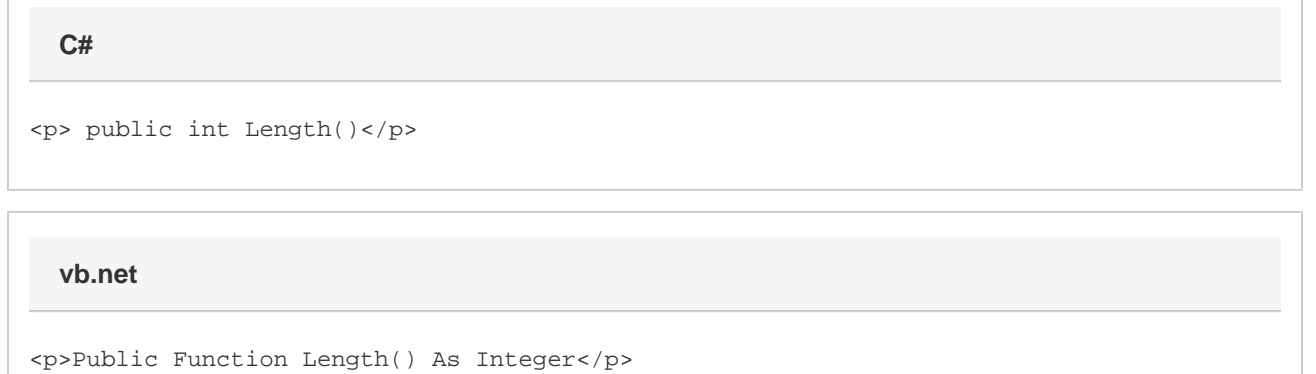

## **Examples**

\$body

int length = styls.Length; Dim length As Integer = styls.Length **C# vb.net**

## **Examples**

\$body